## **The Hammer - Bug #100**

## **Scroll then click on a line pops up dialog**

02/22/2018 03:42 PM - Wil van Antwerpen

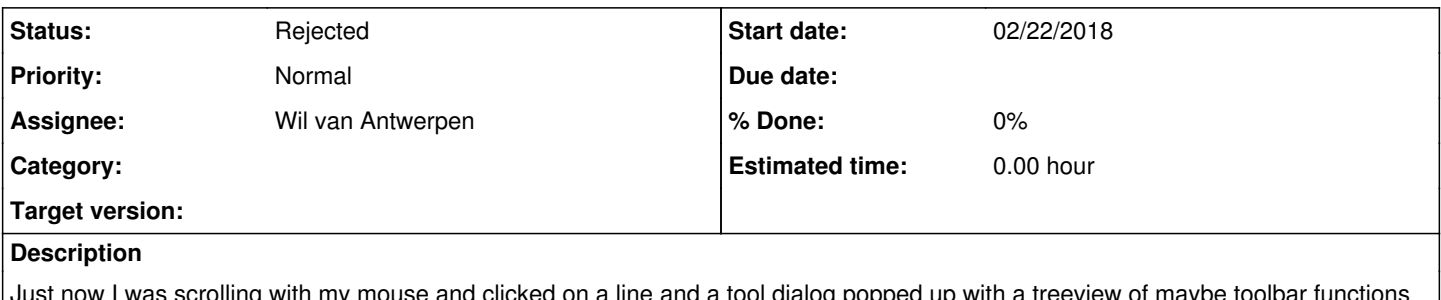

Just now I was scrolling with my mouse and clicked on a line and a tool dialog popped up with a treeview of maybe toolbar functions available?

## **History**

## **#1 - 04/05/2018 10:59 PM - Wil van Antwerpen**

*- Status changed from New to Rejected*

*- Assignee set to Wil van Antwerpen*

Unable to reproduce.